## Introduction to Q-learning and Deep Qnetworks

## Homeproblem B: Playing Tetris using Reinforcement: Learning

### **Advanced machine learning with neural networks**

Kristian Gustavsson, Department of Physics, University of Gothenburg, Sweden kristian.gustafsson@physics.gu.se

## Slide 3 What is Reinforcement Learning?

Reinforcement Learning: An introduction, Sutton & Barto (2018) Machine learning with neural networks, Mehlig (2021)

Scheme that uses trial and error to find optimal strategies to achieve a predetermined task.

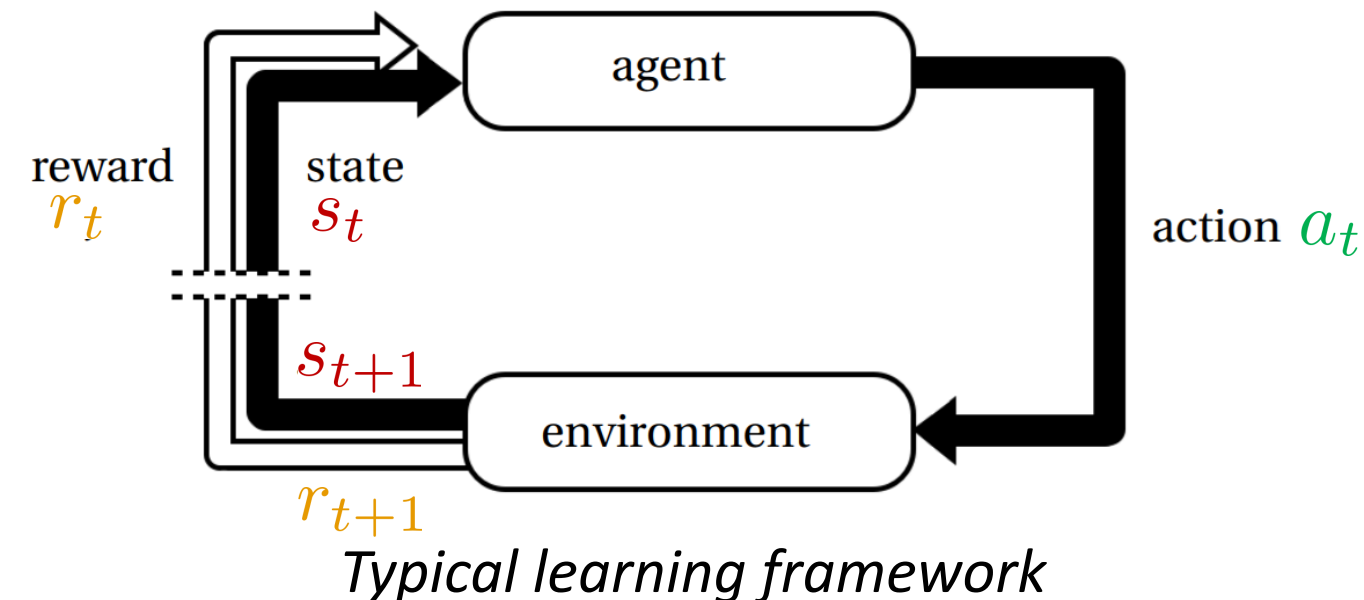

Learning uses a reward signal only (no supervisor).

### **Example applications**

- Gaming strategies
- Control theory
- Industrial optimizations
- Understanding nature

#### Slide 4 Application: Gaming strategies Minih et al, Nature **518** 529-533 (2015)

### before training

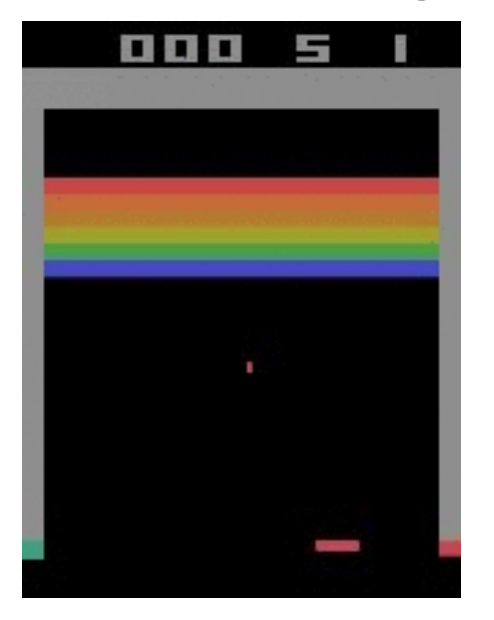

*Learning to play 'Breakout'*

### Slide 5 Application: Gaming strategies Minih et al, Nature **518** 529-533 (2015)

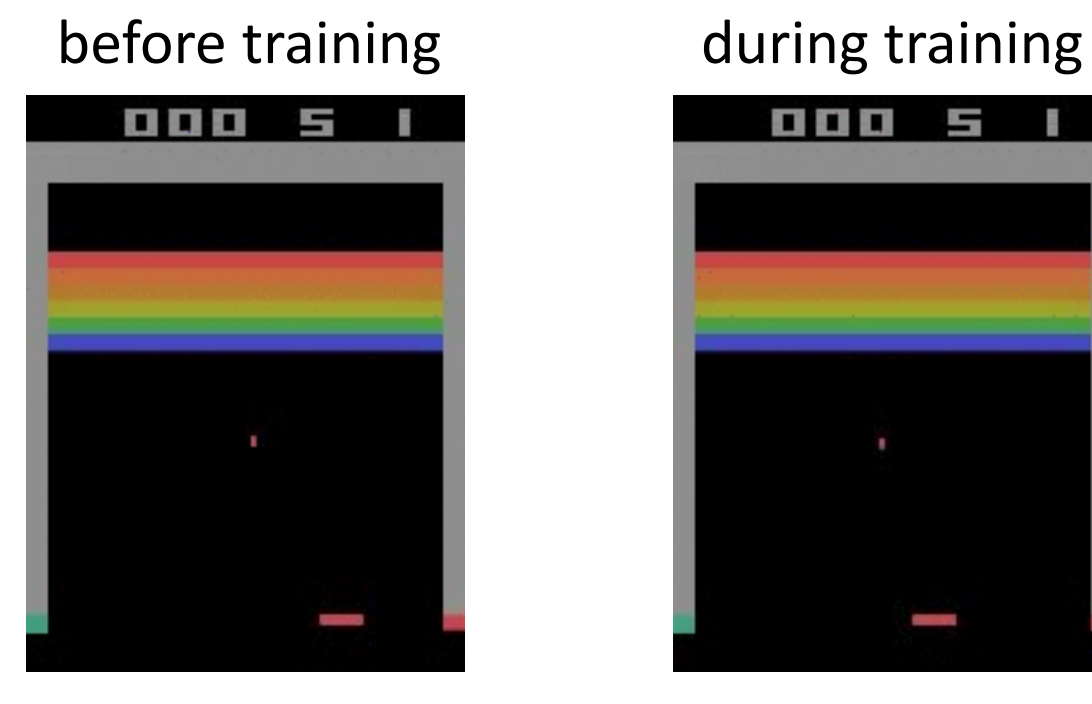

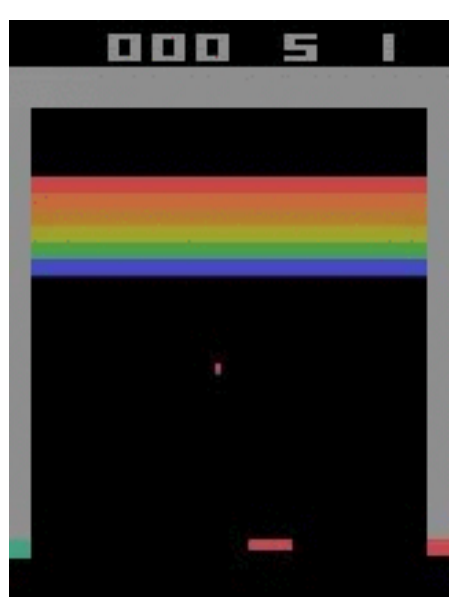

*Learning to play 'Breakout'*

### Slide 6 Application: Gaming strategies Minih et al, Nature **518** 529-533 (2015)

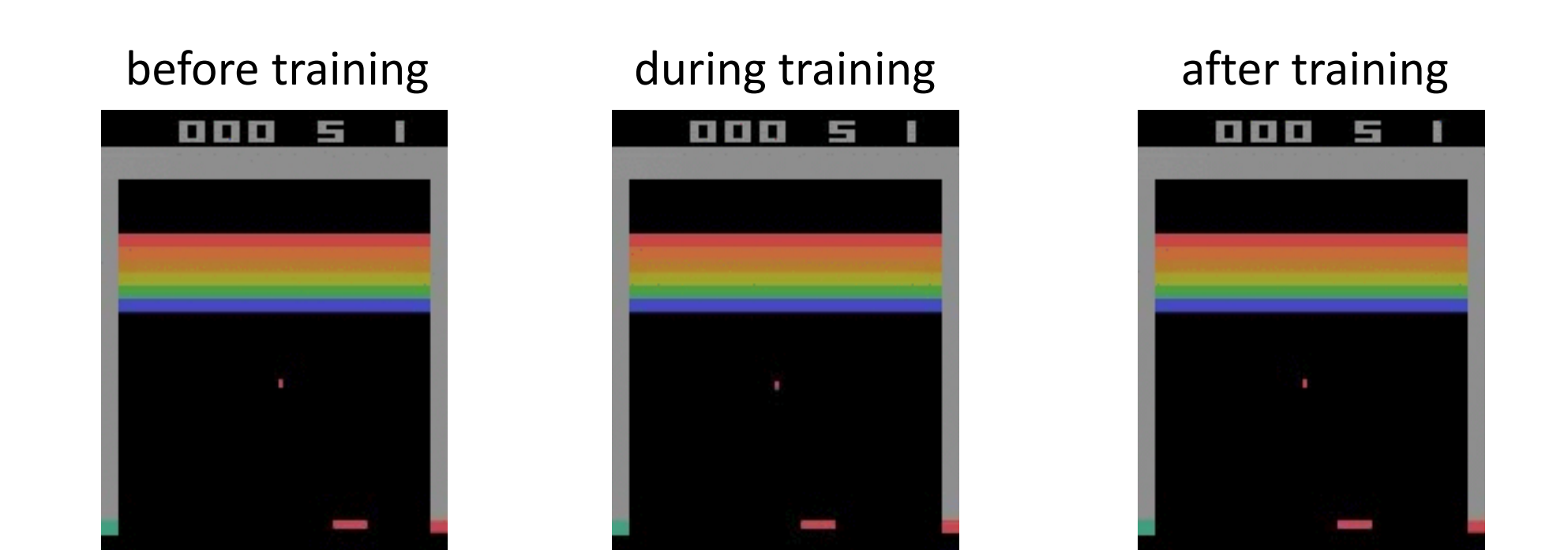

### *Learning to play 'Breakout'*

**Agent** The player **Environment** The game (and player) **States** Four most recent game images **Actions** Joystick direction **Reward** Increment in game score

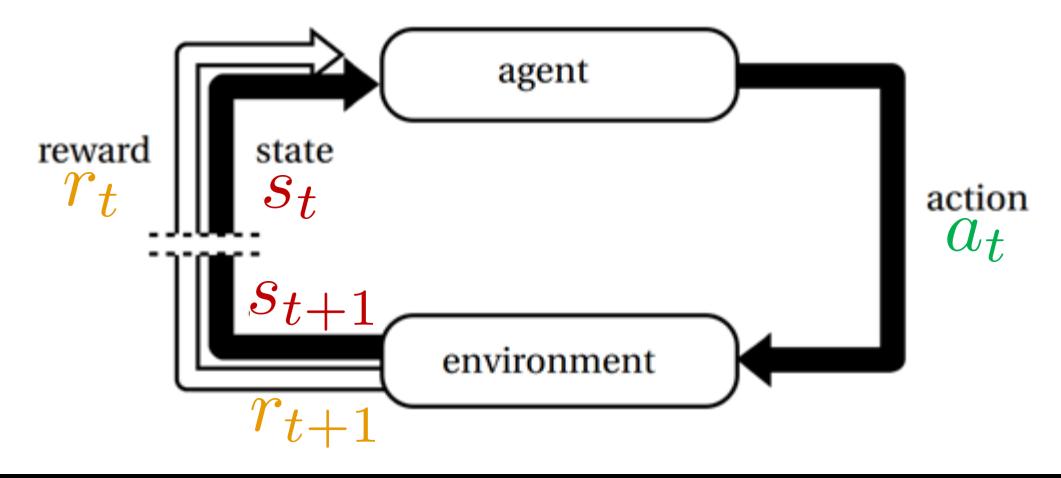

### Slide 7 Silver et al, Nature **529** 484-489 (2016) Application: Gaming strategies Mature 550 354-359 (2017)

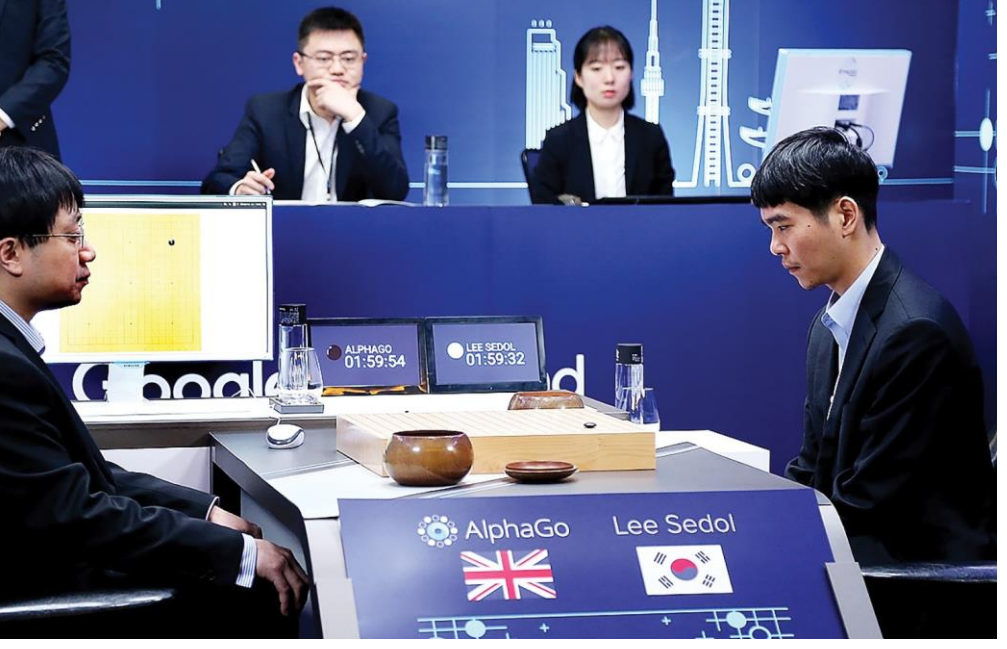

*Learning to play 'Go'* 

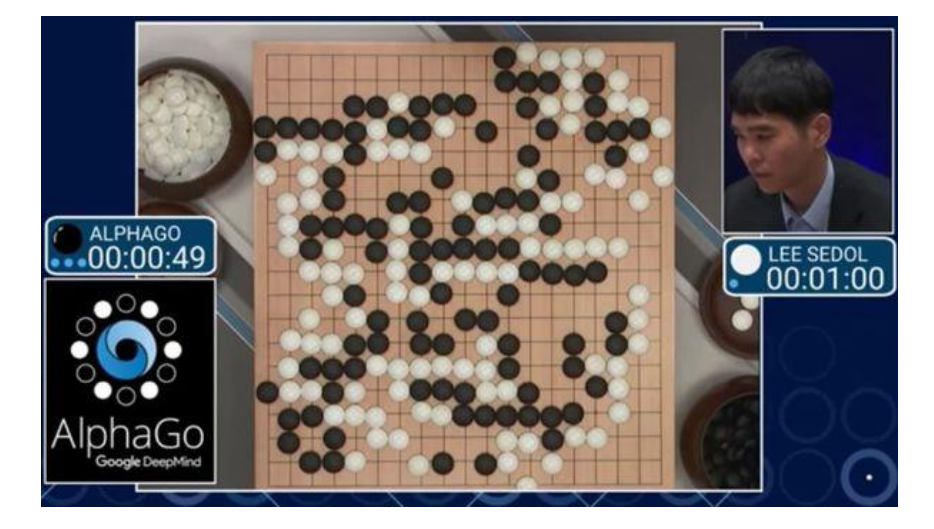

*Top view*

**Agents** Both players **Environment** The game (and players) **States** Positions of game markers **Actions** Place new game marker **Reward** + on win; – on lose

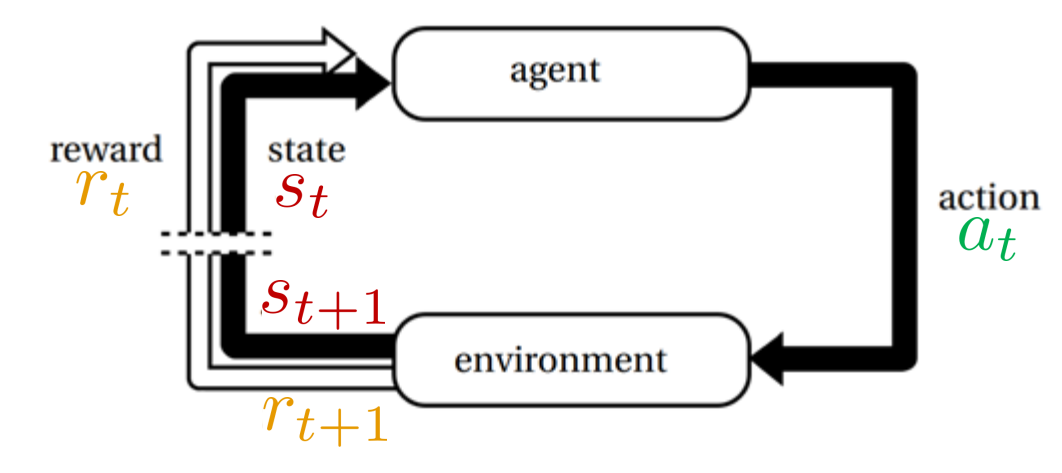

#### Slide 8 Application: Control theory Abbeel, Coates & Ng, IJRR (2010)

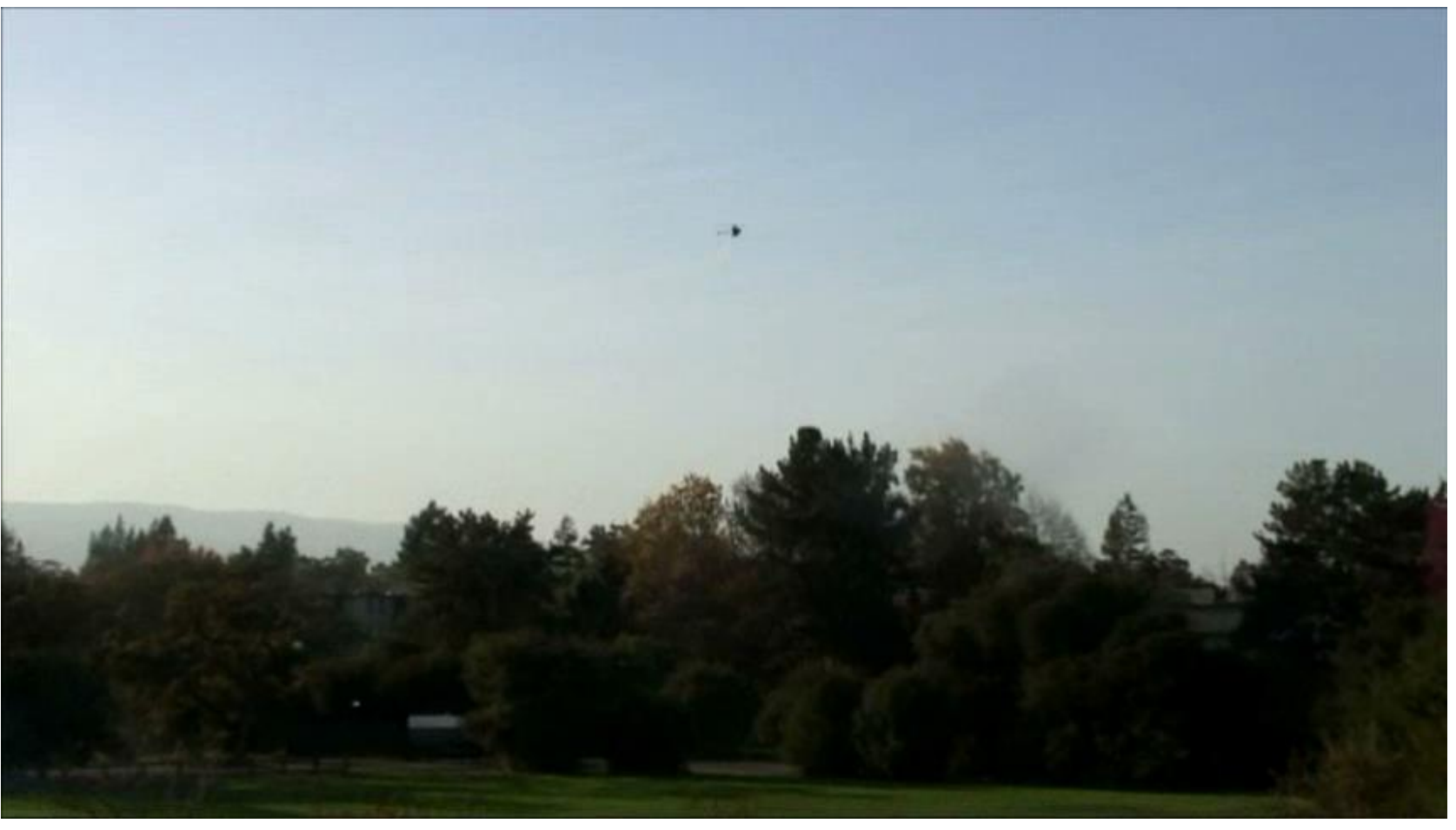

*Helicopter aerobatics*

**Agent** The helicopter operator **Environment** The helicopter and the surroundings **States** Position, orientation, velocity, and angular velocity **Actions** Change main rotor tilt or angle of attack, change tail rotor thrust **Reward** Penalty for deviations from target trajectory

#### Slide 10 Application: Control theory Kiran et al, IEEE Transactions on Intelligent Transportation Systems (2021)

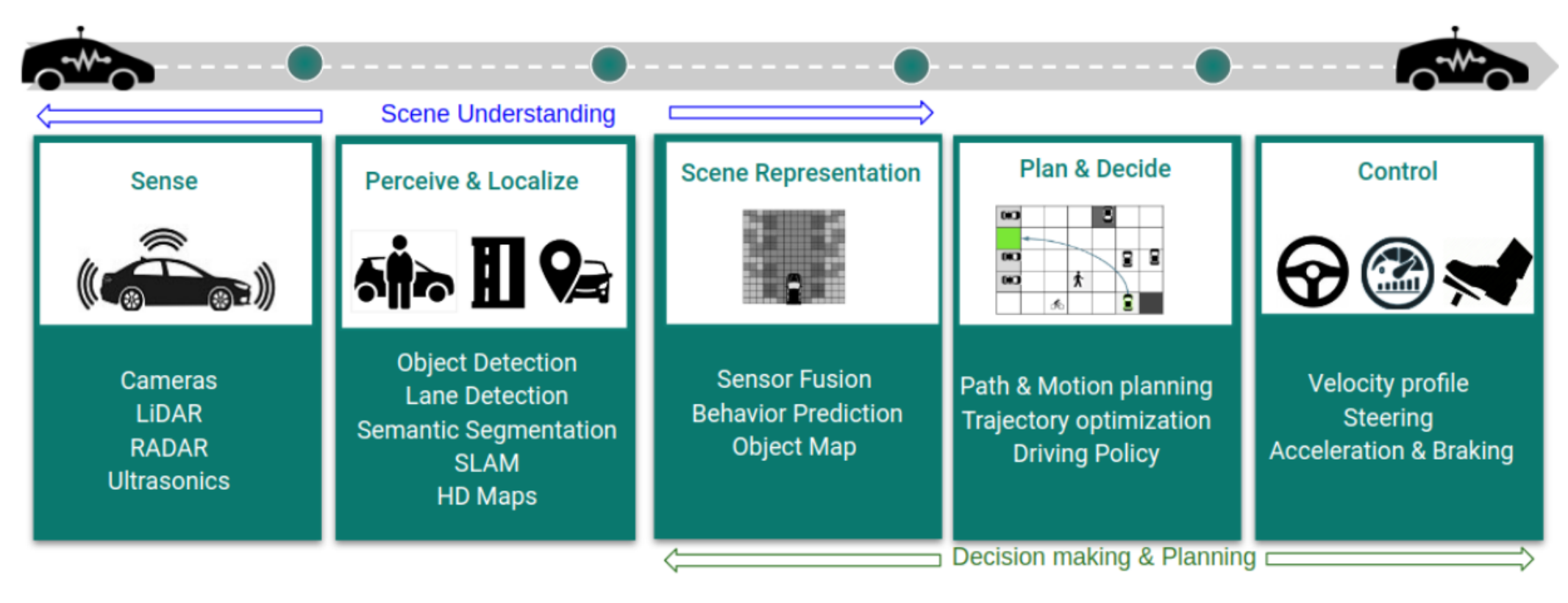

### *Decision making and planning in self-driving cars*

**Agent** The driver **Environment** The car and the surroundings **States** Position and velocity. Scene representation. **Actions** Steering, accelerating, braking. Control blinkers, lights, horn etc. **Reward** + for following road and reaching target; Neg. for collision or crash

### Slide 11 Application: Industrial optimizations Li et al, IEEE Transactions on Cybernetics (2020)

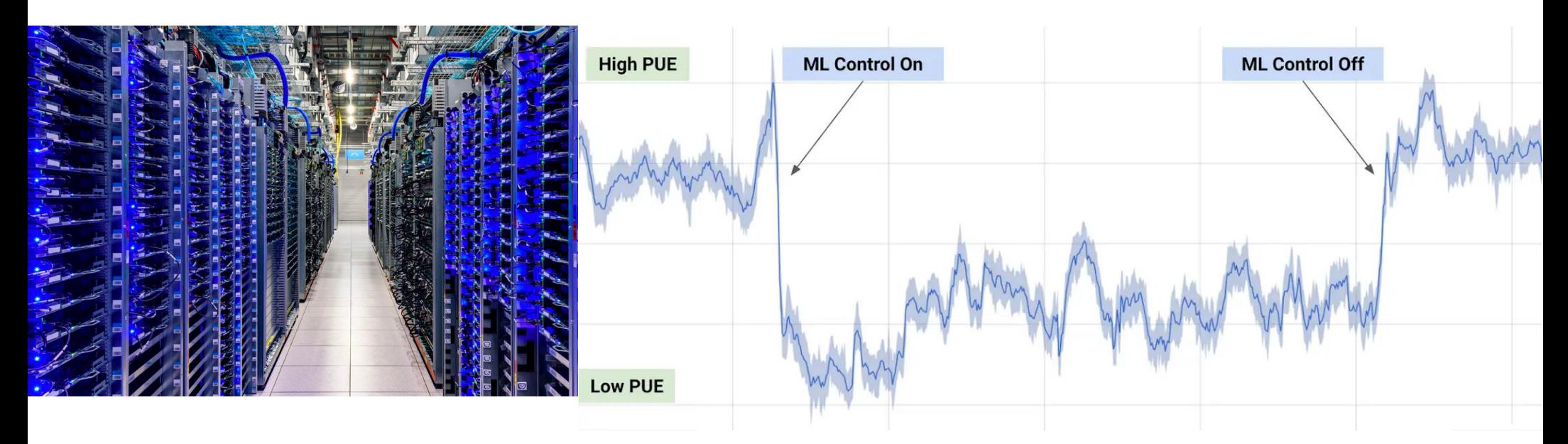

*Reducing cooling energy consumption by 40% in Google servers*

**Agent** Controller of cooling system **Environment** Data center **States** Workload and ambient temperature **Actions** Control cooling system **Reward** Neg. for power usage or outlet temperature outside specified range

## Slide 12 Application: Understanding nature

#### Verma et al, PNAS **115**, 5849–5854 (2018) Colabrese et al, PRL **118,** 158004 (2017)

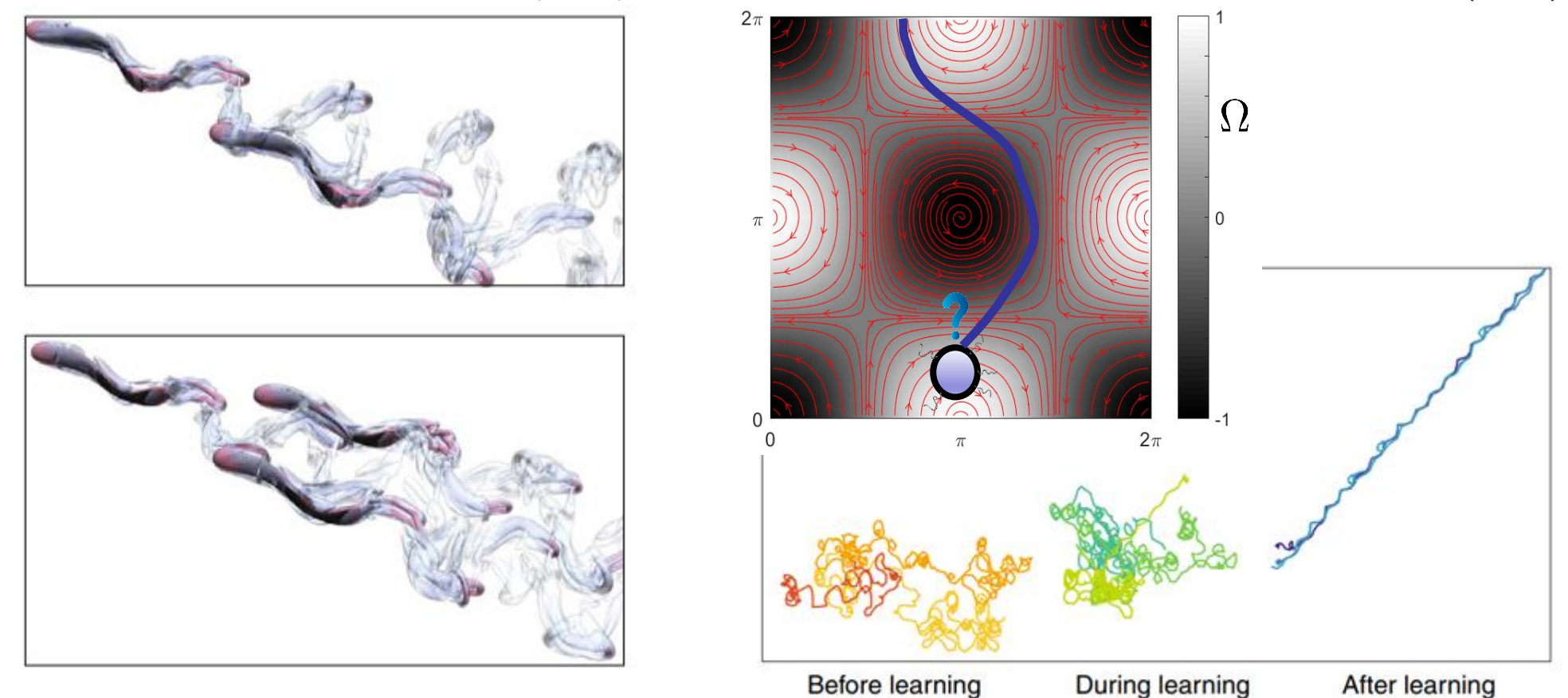

*Swimming strategies in turbulent flows*

**Agent** Swimmer

**Environment** Turbulent flow

**States** Flow properties

**Actions** Swimming behavior

**Reward** Spend little energy, swimming in target direction

- **States** Flow regions **1**, **2**, **3** and 4
- **Actions**
- $\rightarrow$  Move one state right
- Move one state left
- **Rewards**
- **0** for moving one state left
- **-1** for state 1 to state 2
- **-1** for state 2 to state 3
- **+10** for state 3 to state 4
- **Q-table** (stores experience)

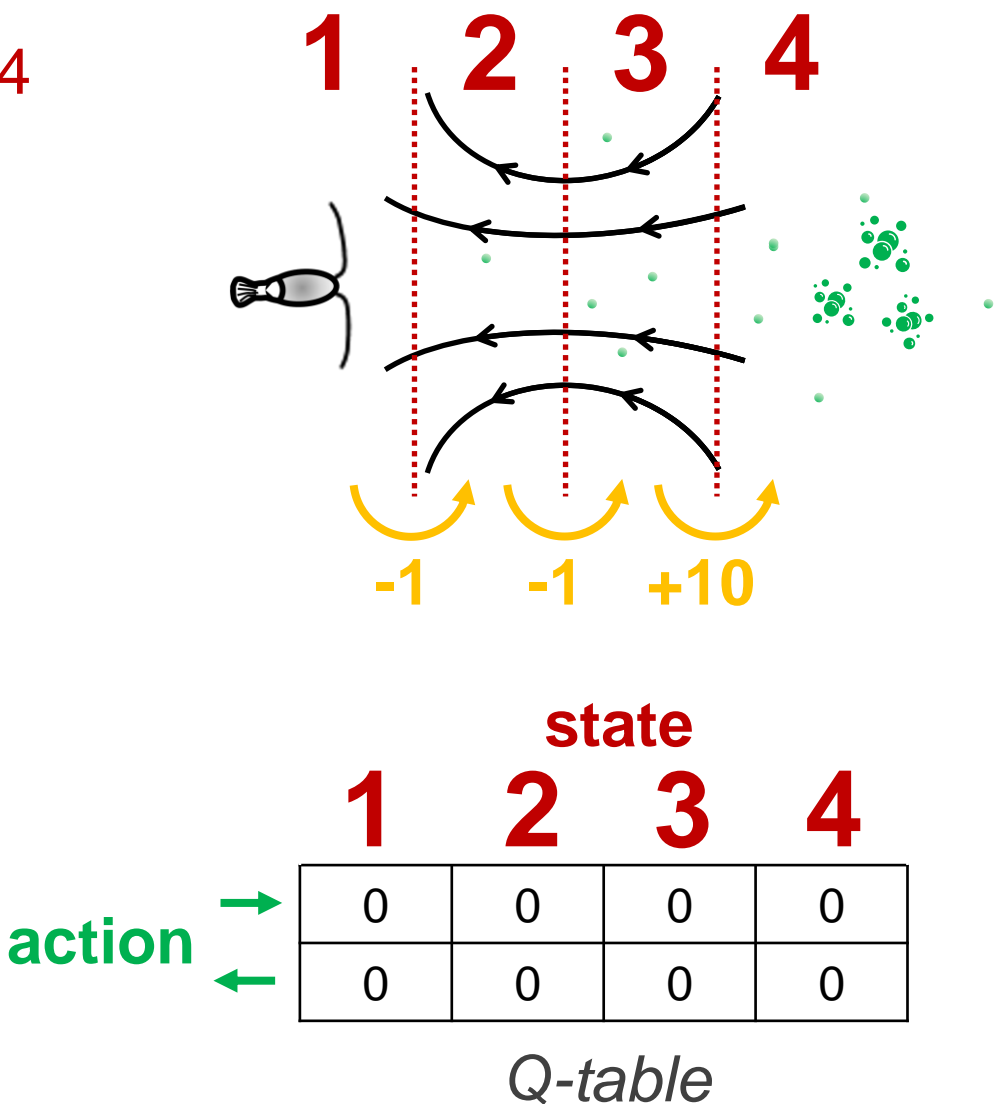

Slide 14

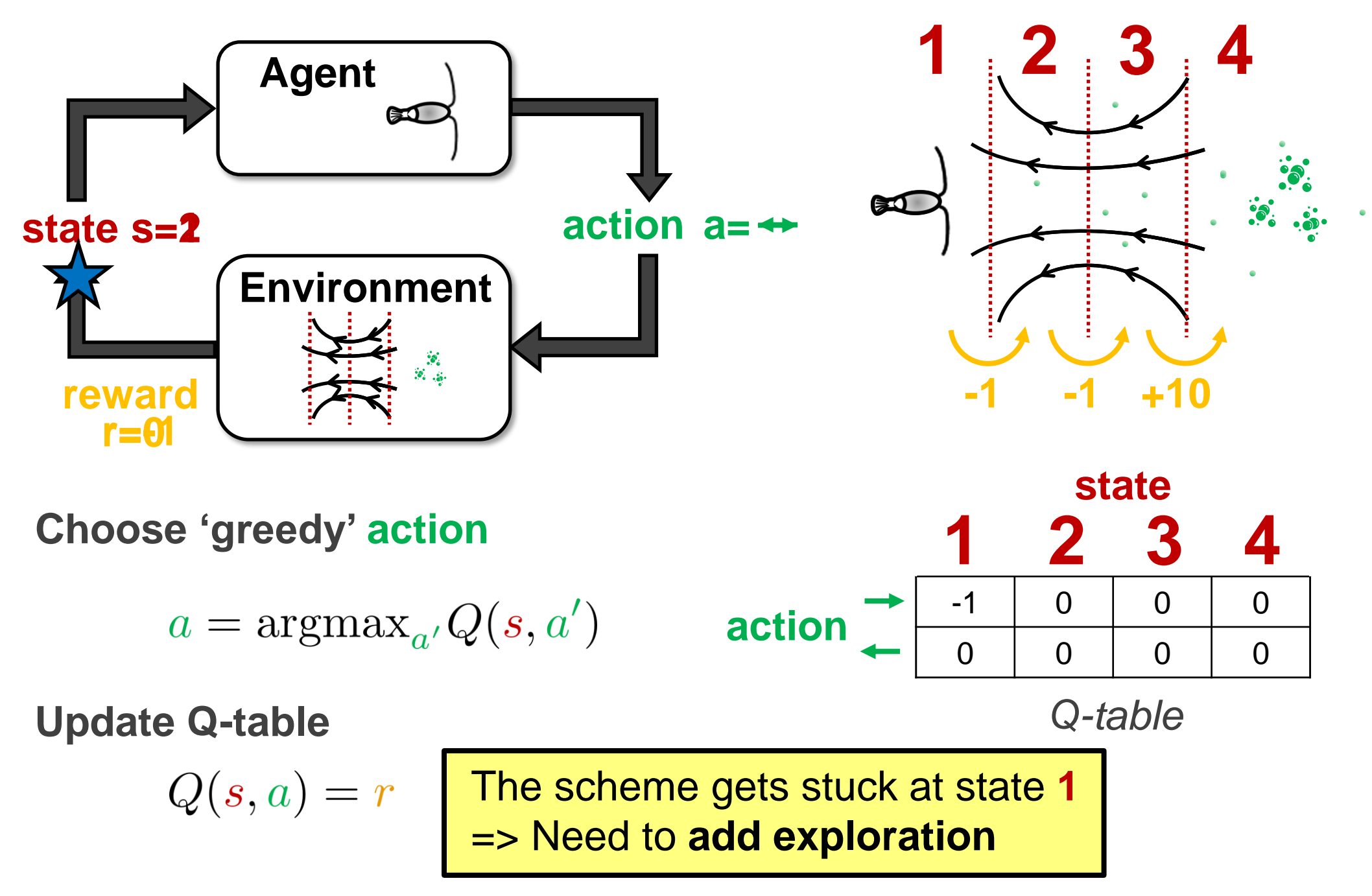

Slide 15

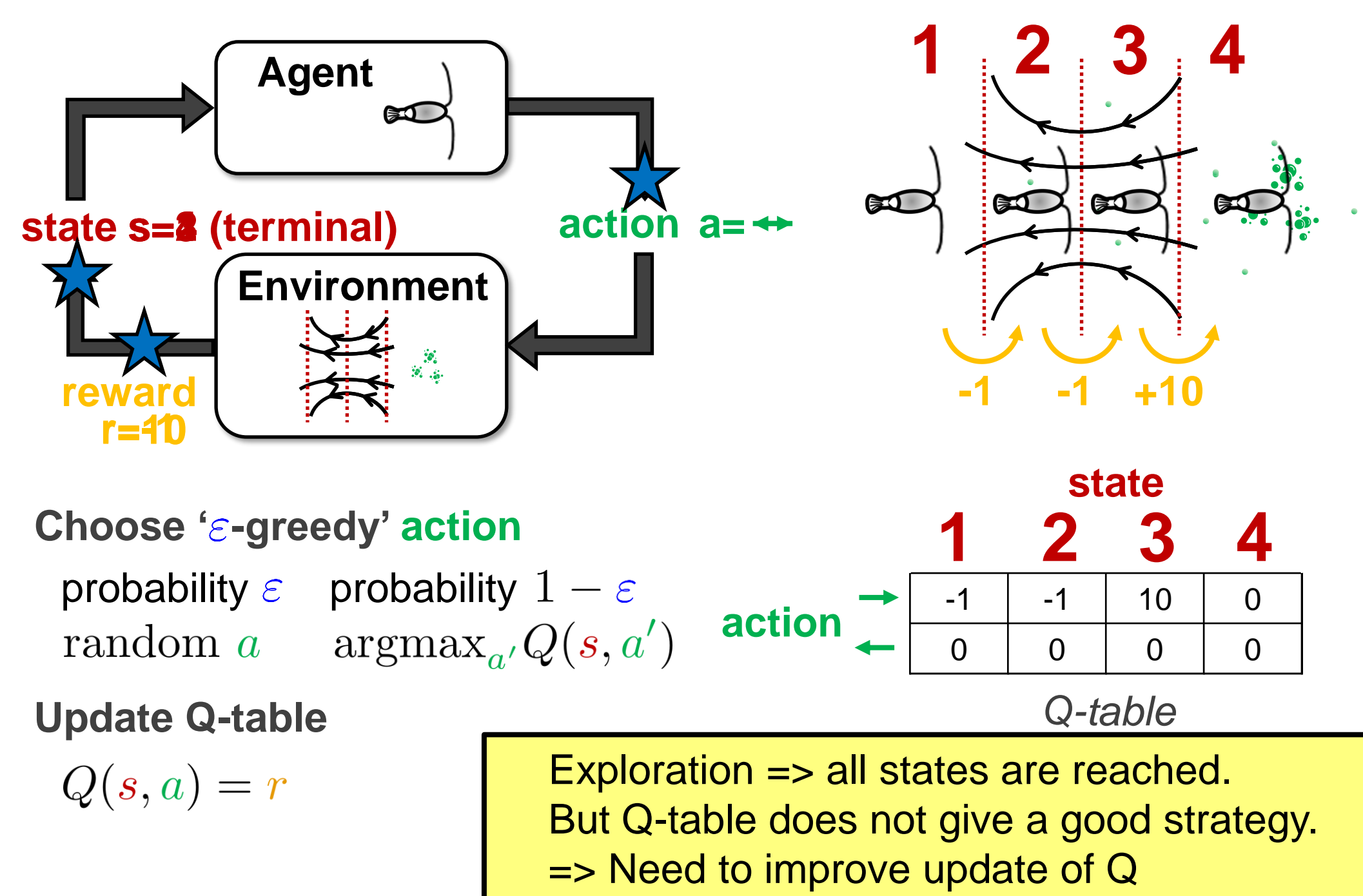

Slide 16

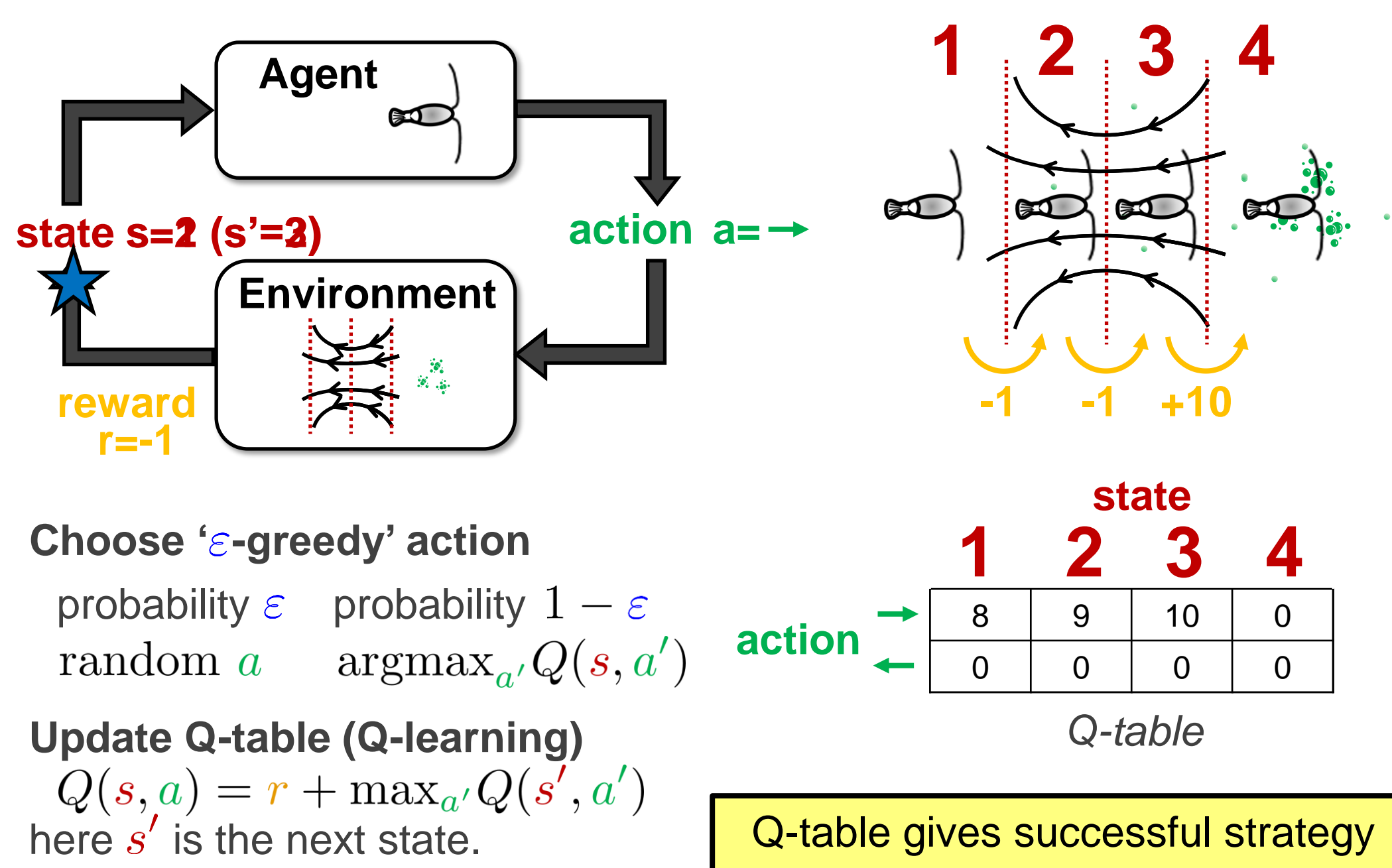

### Slide 17 **Example: Zermelo's problem** Zermelo, Z. Angew. Math. Mech. **11**, 114–124 (1931); Biferale et al, Chaos **29**, 103138 (2019)

- Navigation from point A to point B in a background flow
- Constant swimming speed  $v_{\text{swim}}$

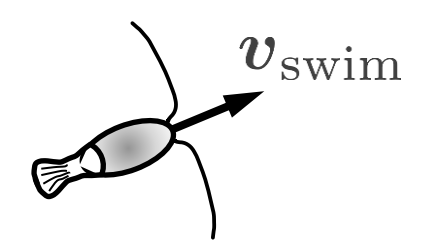

• How to choose swimming direction?

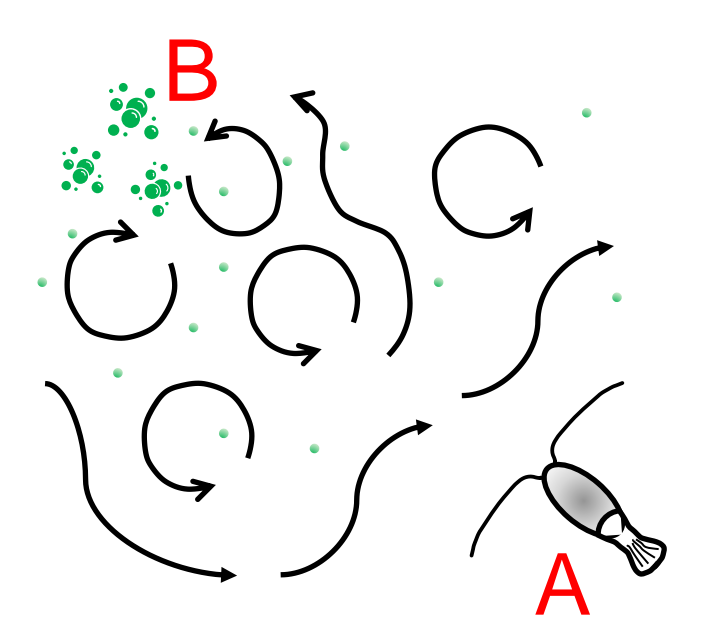

#### Slide 18 **Example: Zermelo's problem** Zermelo, Z. Angew. Math. Mech. **11**, 114–124 (1931); Biferale et al, Chaos **29**, 103138 (2019)

• Naive approach: always swim towards the target

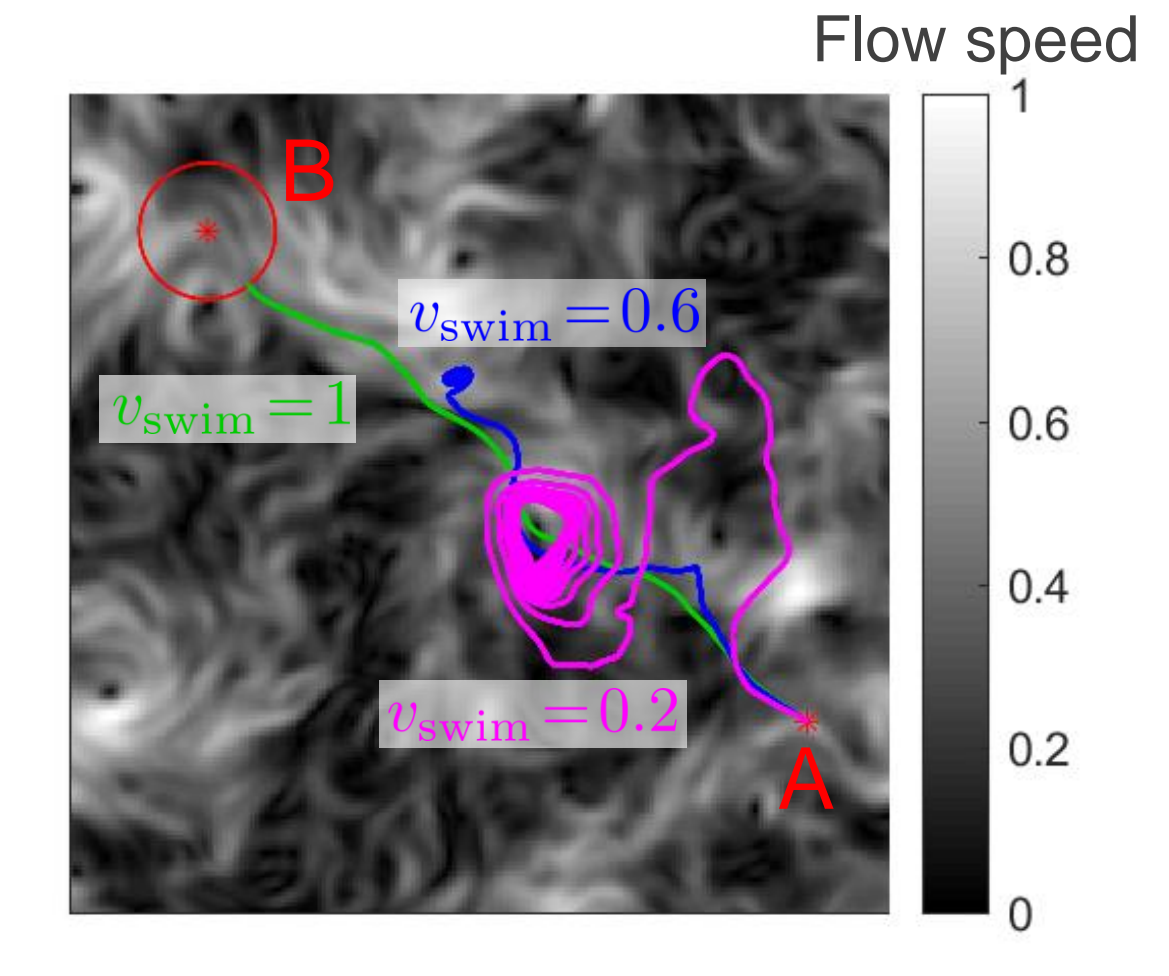

Slide 19 **Example: Zermelo's problem (Q-learning)** Zermelo, Z. Angew. Math. Mech. **11**, 114–124 (1931); Biferale et al, Chaos **29**, 103138 (2019)

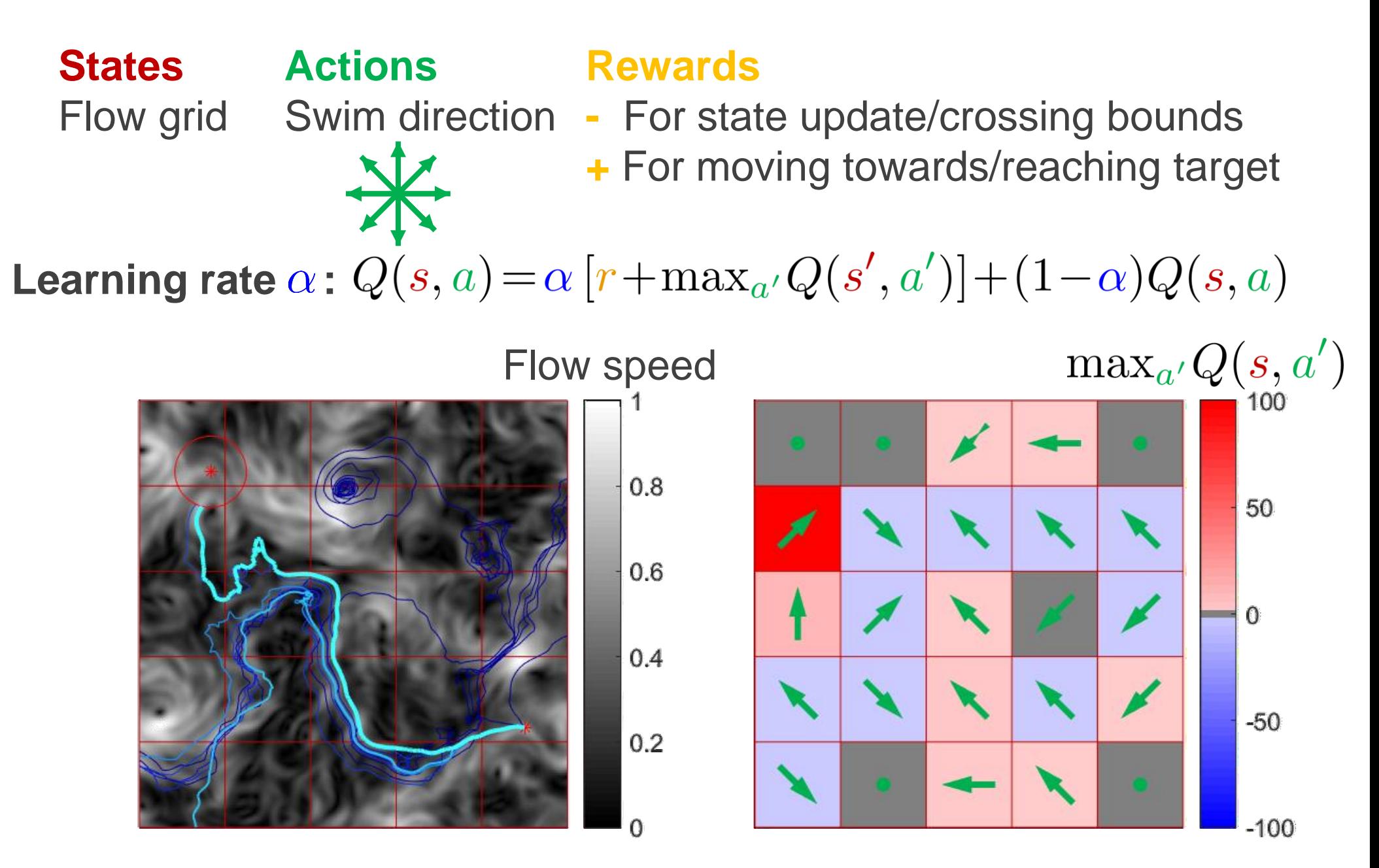

Slide 20 **Example: Zermelo's problem (Q-learning)** Zermelo, Z. Angew. Math. Mech. **11**, 114–124 (1931); Biferale et al, Chaos **29**, 103138 (2019)

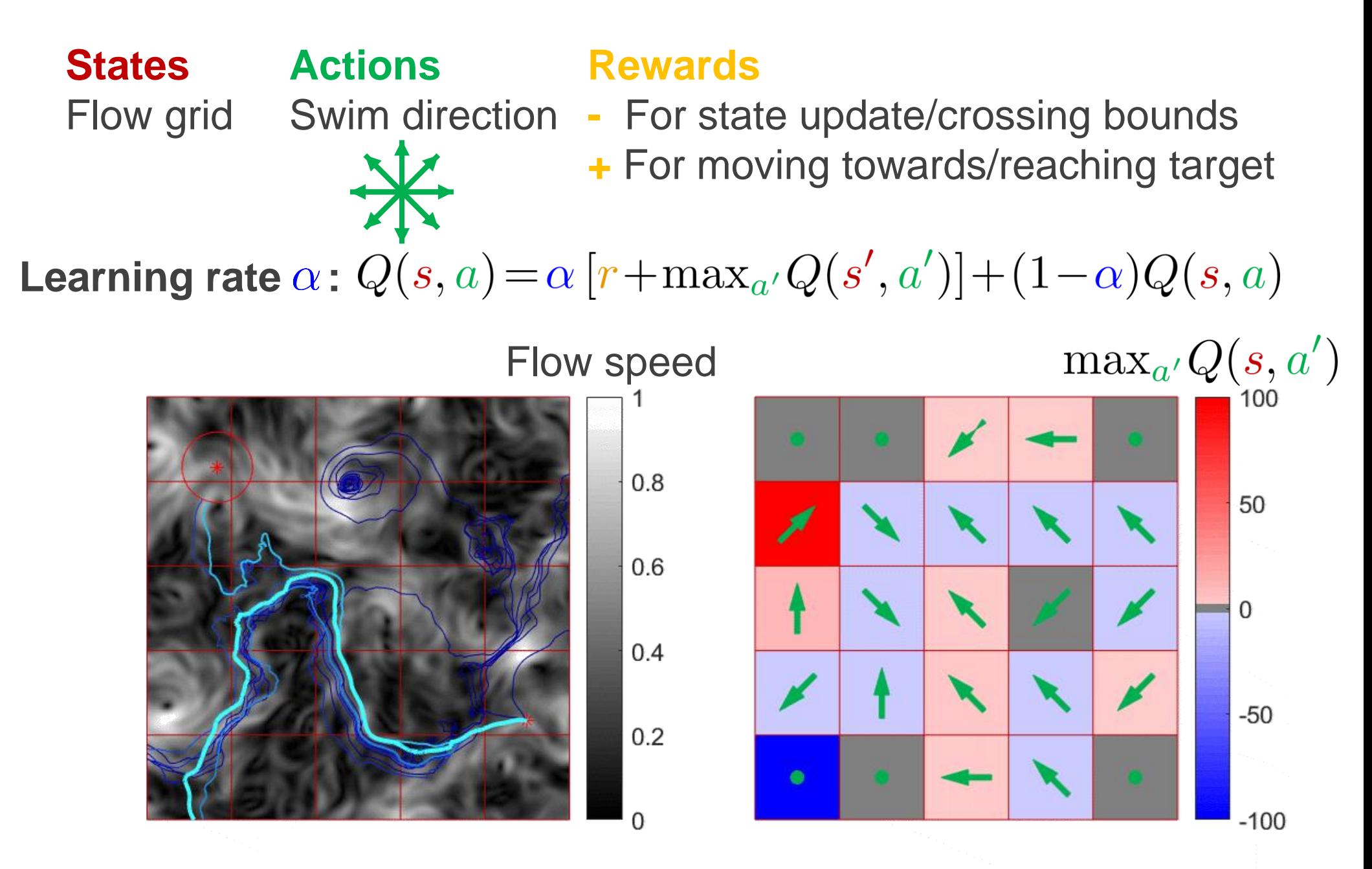

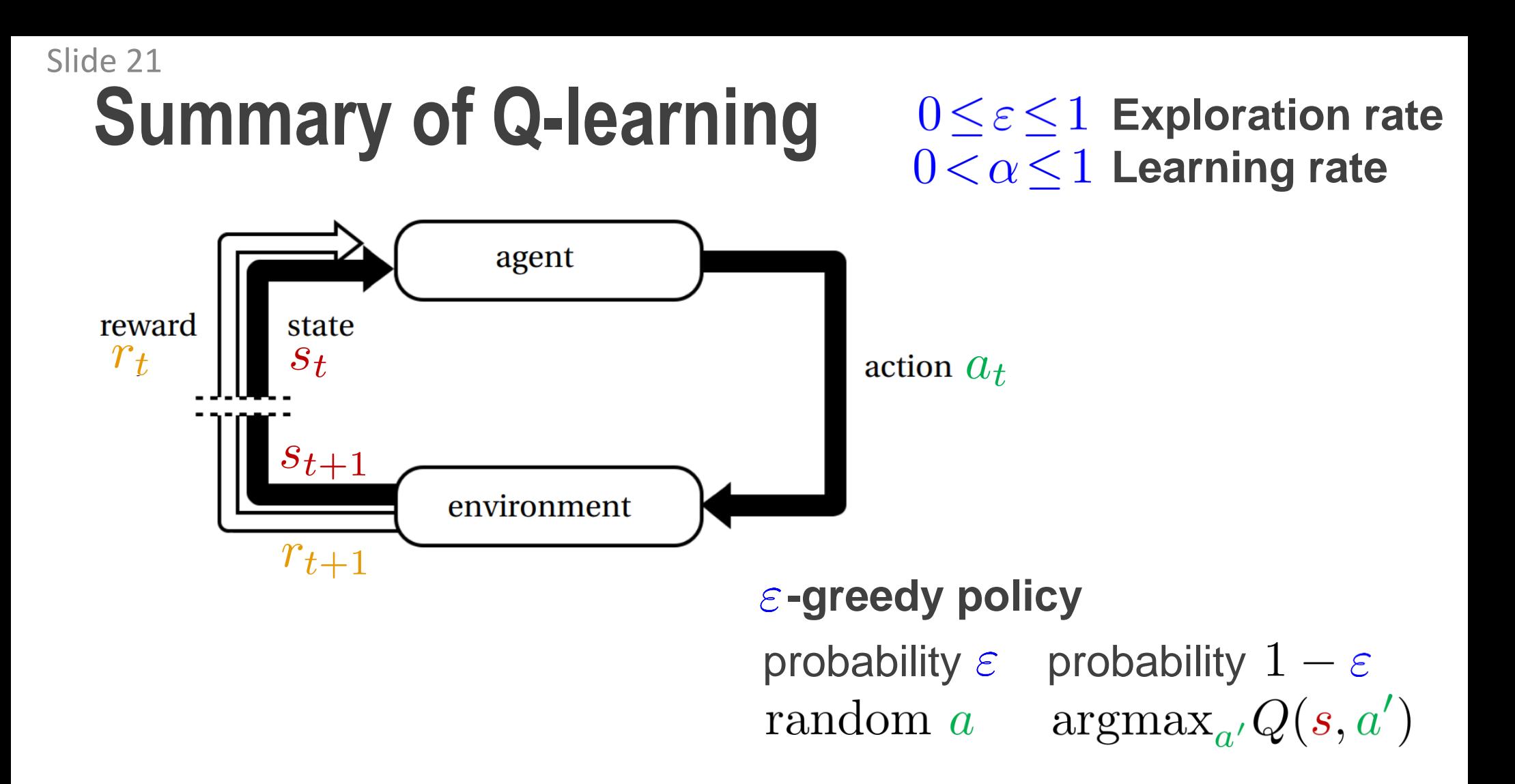

**Use Q-table to store experience (expected future reward)**

$$
Q(s, a) = \alpha [r + \max_{a'} Q(s', a')] + (1 - \alpha)Q(s, a)
$$

Canvas/files/Homeworks/HW B Kristian/HomeworkB\_RL.pdf

d

## Home problem B: Introduction

**Task** To learn to play simplified Tetris

b

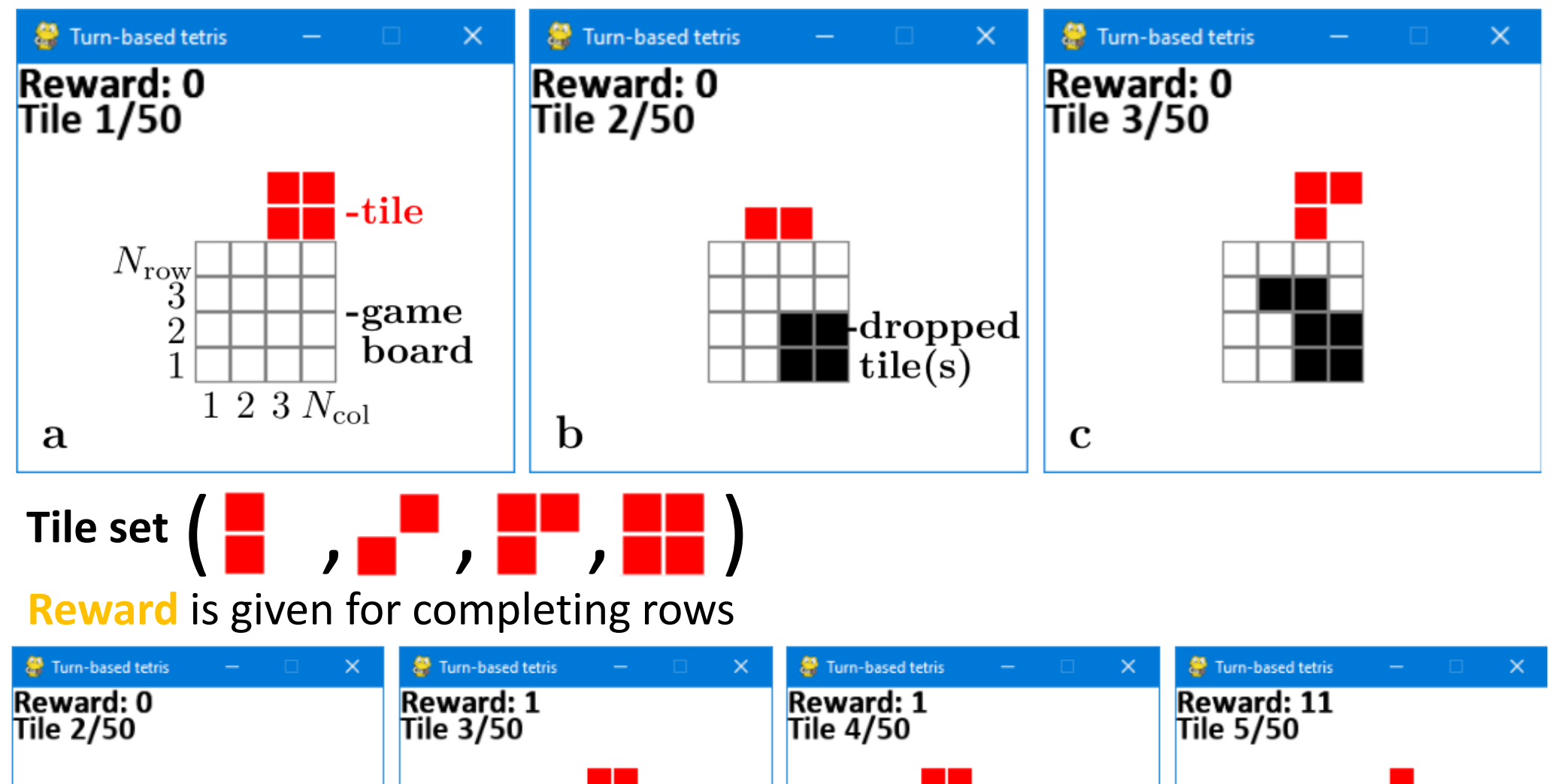

С

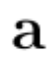

Slide 23 Canvas/files/Homeworks/HW B Kristian/HomeworkB\_RL.pdf

## Home problem B: Getting started

- **Download the following files**
	- Canvas/files/Homeworks/HW B Kristian/tetris.py
	- Canvas/files/Homeworks/HW B Kristian/gameboardClass.py
	- Canvas/files/Homeworks/HW B Kristian/agentClass.py
- **Make sure you have all required packages installed**
	- numpy
	- pygame
	- $\blacksquare$  h5py
	- torch/tensorflow
- **Run tetris.py**
	- Use original parameters to test game
	- Set human\_player=0 and param\_set to one of PARAM\_TASK1a, PARAM\_TASK1b, PARAM\_TASK1c, PARAM\_TASK1d, PARAM\_TASK2a (and optional PARAM\_TASK2b) to address the corresponding task in HomeworkB\_RL.pdf
- **Complete the code in agentClass.py to address the tasks in HomeworkB\_RL.pdf**

## Slide 24 Home problem B: Discussion

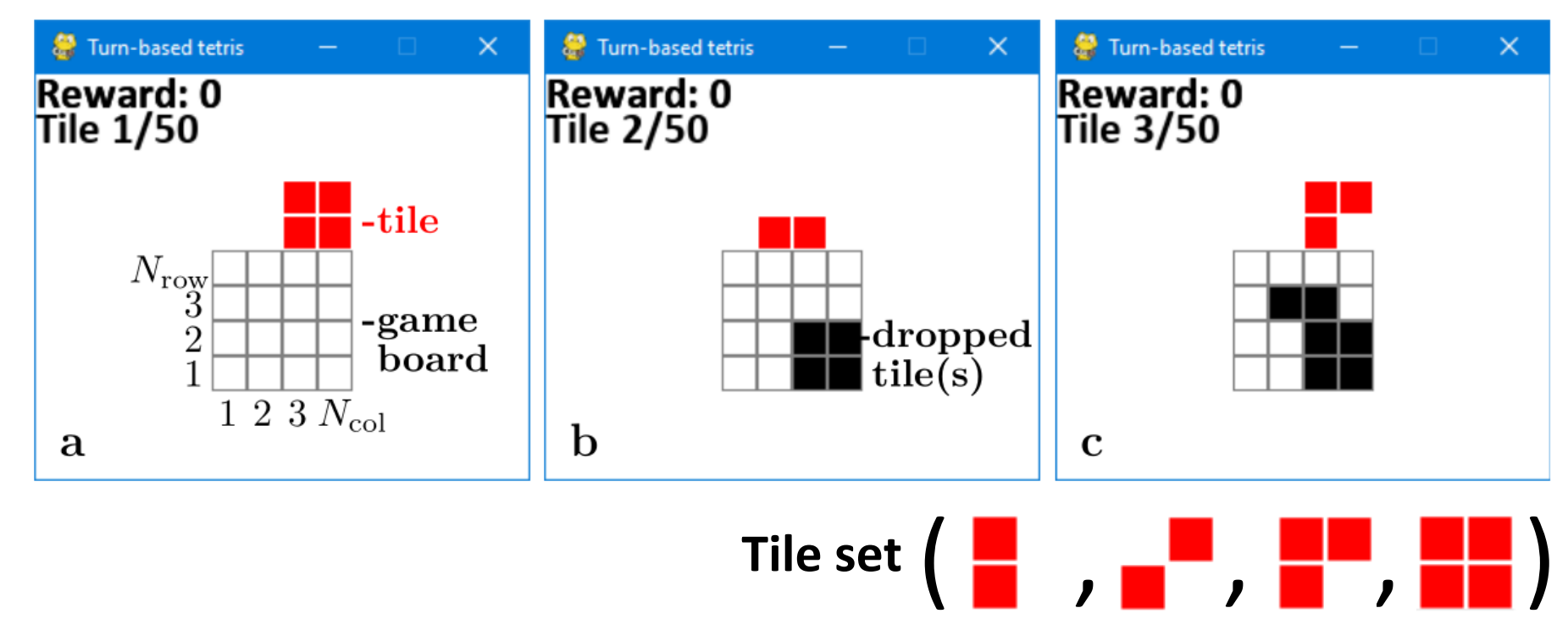

### **Think about/Discuss with your neighbors**

What are possible choices of states and actions? What is good/bad with different choices of states and actions?

**Agent** The player **Environment** The game (and player) **States** ??? **Actions** ??? **Reward** +  $10^{N-1}$  for completing N rows, -  $100$  for game over

## Home problem B: Actions

### **Use all allowed ways to place a tile as actions**

- Tile orientation
- Horizontal position of left tile edge

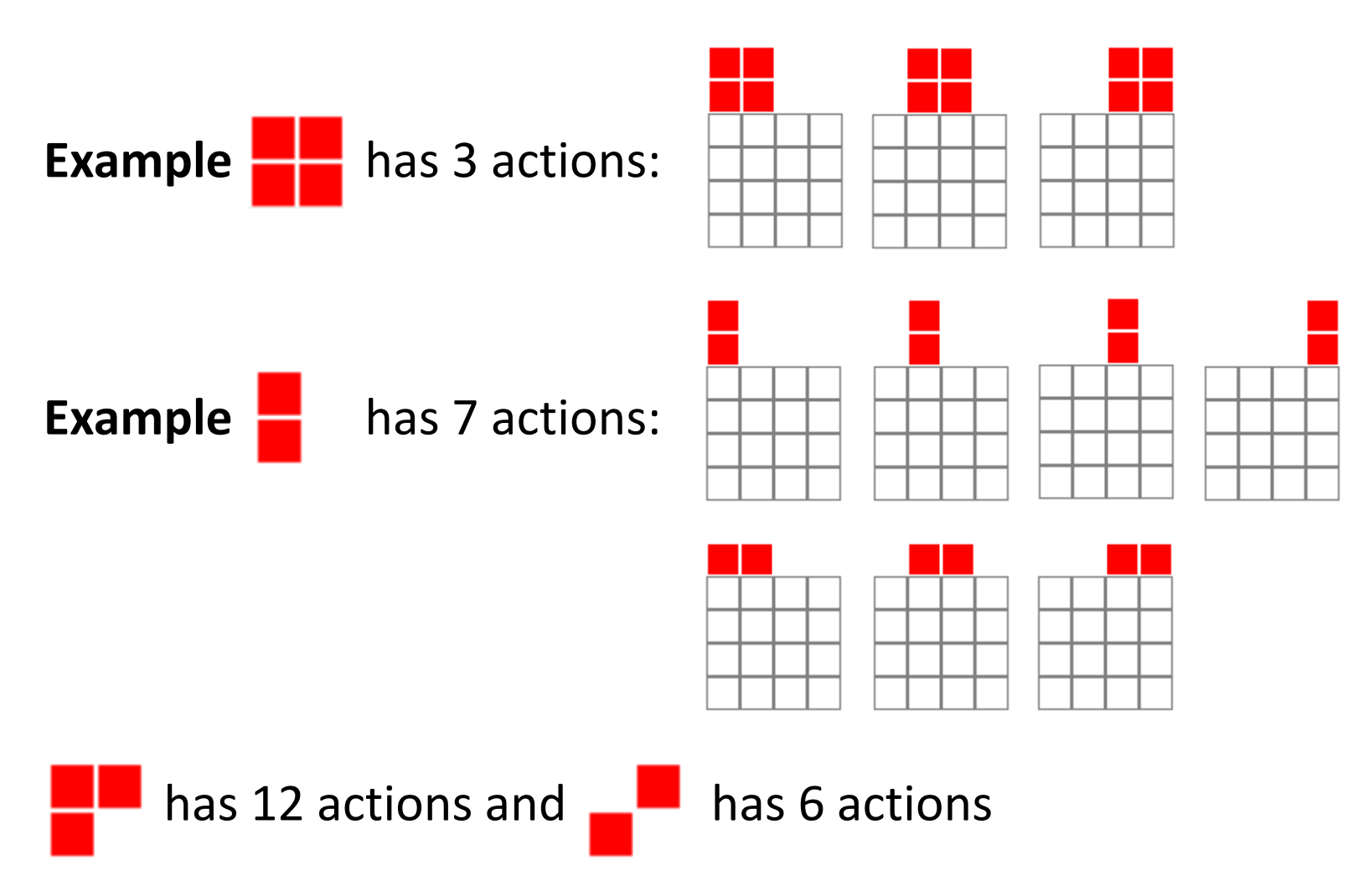

#### Canvas/files/Homeworks/HW B Kristian/HomeworkB\_RL.pdf

## Home problem B: States

**States that should be used are a combination of the following**

• Tile identifier of tile to be placed

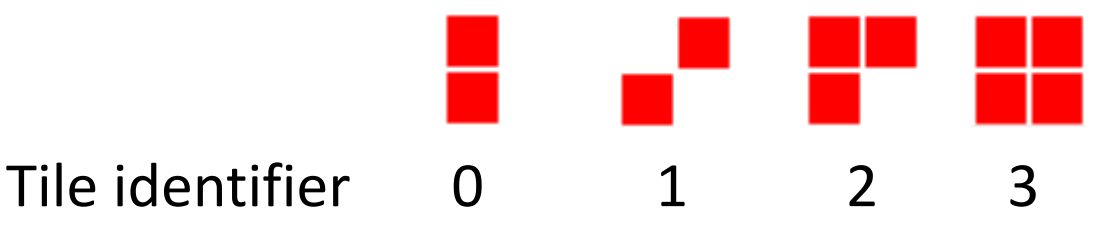

• Binary matrix representation of game board occupation **Example**

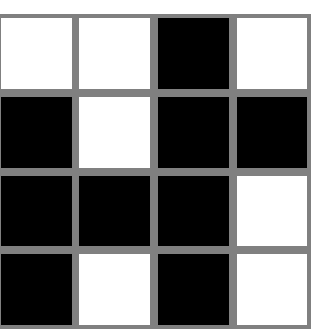

 $\begin{pmatrix}\n-1 & -1 & 1 & -1 \\
1 & -1 & 1 & 1 \\
1 & 1 & 1 & -1 \\
1 & -1 & 1 & -1\n\end{pmatrix}$ 

Game board **Matrix representation** 

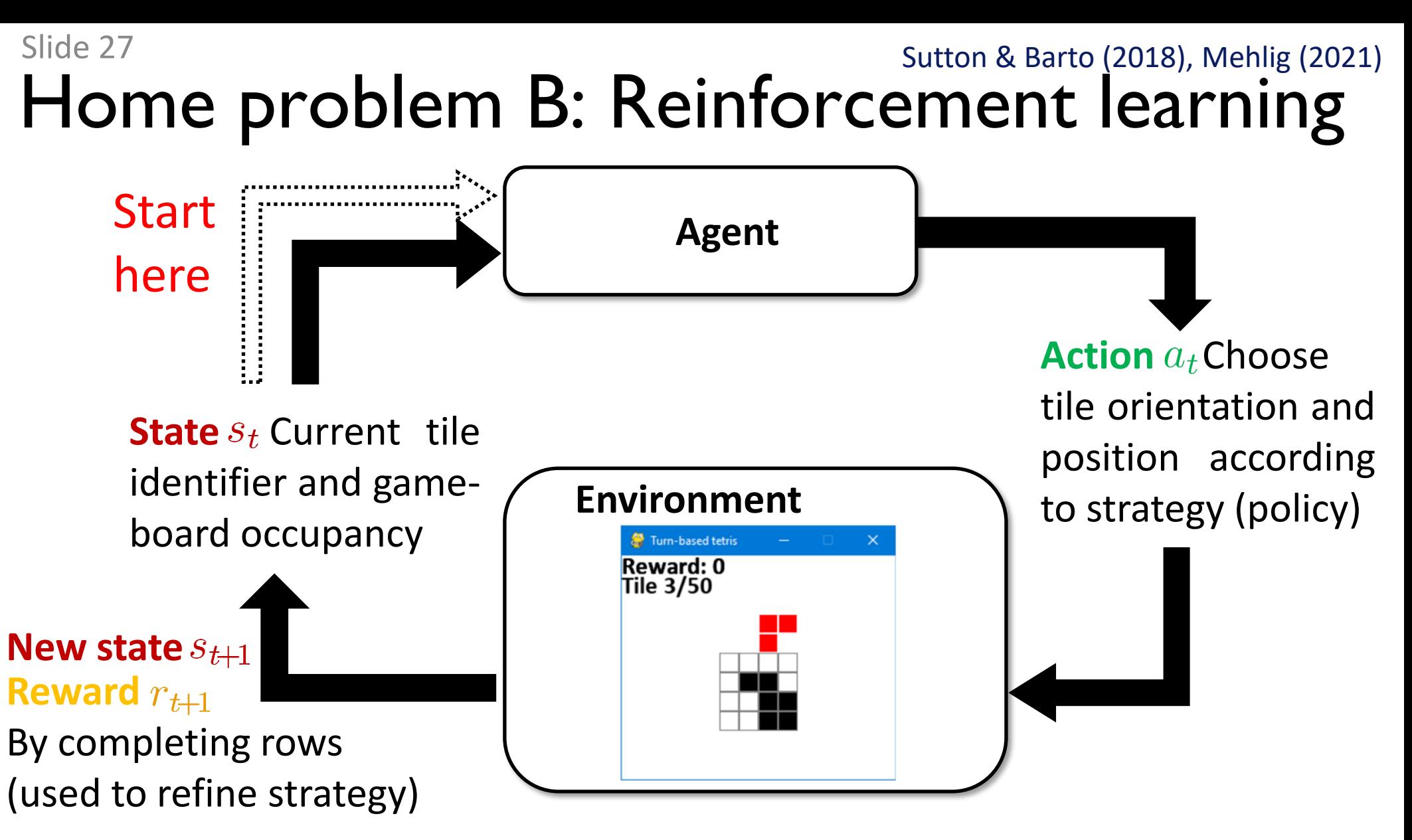

Repeat until game over or a predefined number of moves (episodic task)

 $s_0, a_0, r_1, s_1, a_1, \ldots, s_t, a_t, r_{t+1}, s_{t+1}, a_{t+1}, \ldots, r_T, s_T$ 

Reinforcement learning algorithms aim to find strategy/policy (choice of action given state) that maximizes long term reward.

Sutton & Barto (2018), Mehlig (2021)

## Optimal policy in Markovian systems

**Policy** Method of choosing  $a$  given  $s$ Defined as probability  $\pi(a|s)$ 

### **Examples**

- Always choose the same action  $a^{(1)}$  :  $\pi(a|s) = \delta_{a,a^{(1)}}$
- Choose action randomly:  $\pi(a|s) = \frac{1}{N_s}$  with  $a \in \{a^{(1)}, a^{(2)}, \ldots, a^{(N_a)}\}$
- Use the optimal policy:  $\pi^*(a|s) = \delta_{a,a_*}$  where and  $Q^*(s_t, a_t) = \langle r_{t+1} + r_{t+2} + \cdots + r_T \rangle$  is the expected future reward when following the optimal policy.

**Goal** Find  $Q^*(s, a)$  => optimal policy  $\pi^*(a|s)$ 

**Brute force** Find  $Q^*(s, a)$  by evaluating  $Q_{\pi}(s, a)$  of all policies  $\pi$  $\max_a Q^*(s, a) \geq \max_a Q_{\pi}(s, a)$ 

Problem:  $N_a{}^{N_s}$  different policies if  $N_s$  states and  $N_a$  actions

#### Sutton & Barto (2018), Mehlig (2021)

## Optimal solution using Q-learning

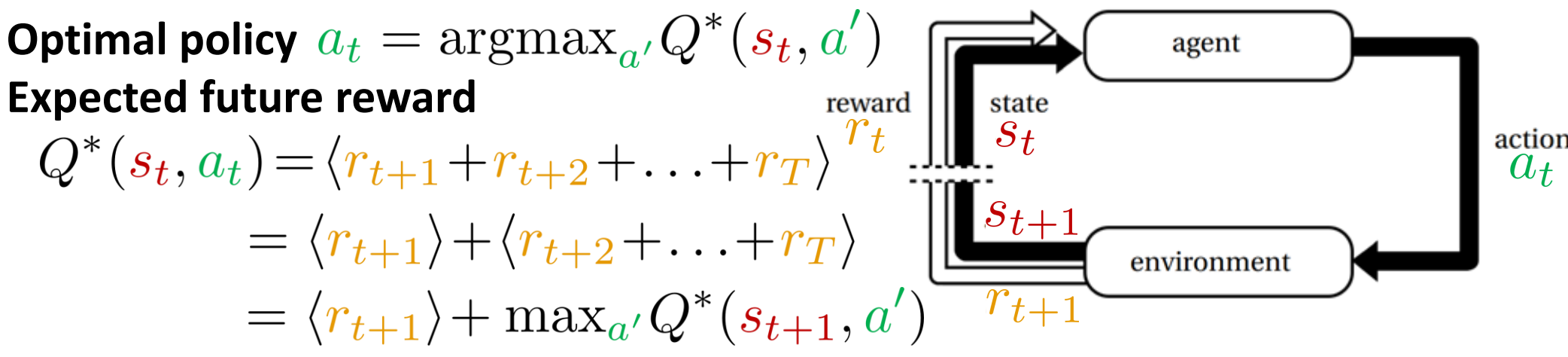

- **Q-learning algorithm (aims to find approximate**  $Q(s, a) \approx Q^*(s, a)$ )
- 1. Start with arbitrary Q-table  $Q_0(s, a)$  (size  $N_s \times N_a$ )
- 2. Evaluate initial state  $s_t$  (with  $t = 0$ )

Slide 29

- 3. Choose action  $a_t$  according to policy, e.g.  $\varepsilon$ -greedy
- 4. Apply  $a_t$  and evaluate  $s_{t+1}$  and  $r_{t+1}$
- 5. Update  $Q_{t+1}(s_t, a_t) = Q_t(s_t, a_t) + \alpha \Delta Q$

$$
\Delta Q = r_{t+1} + \max_{a'} Q_t(s_{t+1}, a') - Q_t(s_t, a_t)
$$

- 6. Repeat from 3. until episode is finished
- 7. Repeat from 2. (keeping  $Q$ ) until convergence

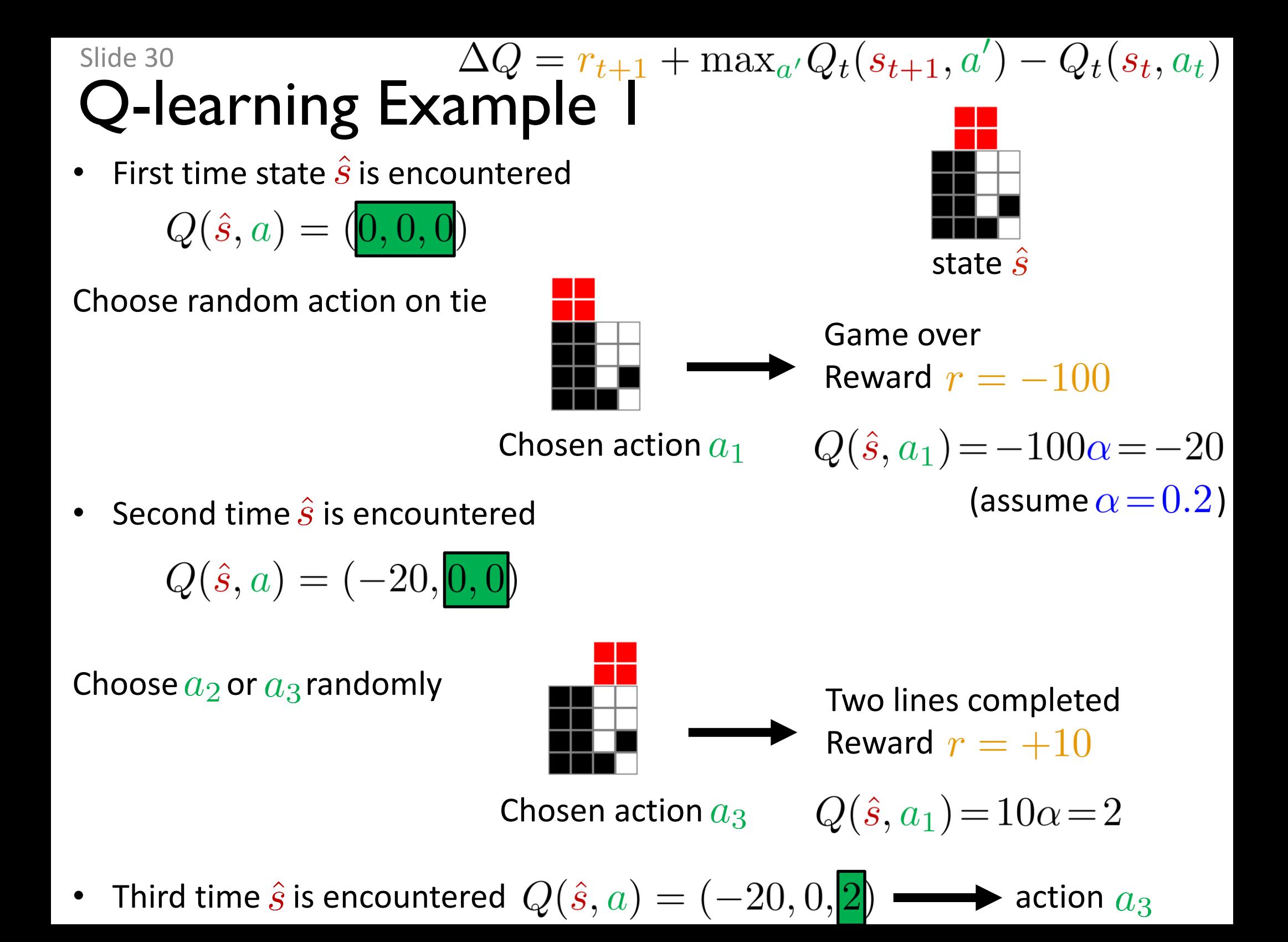

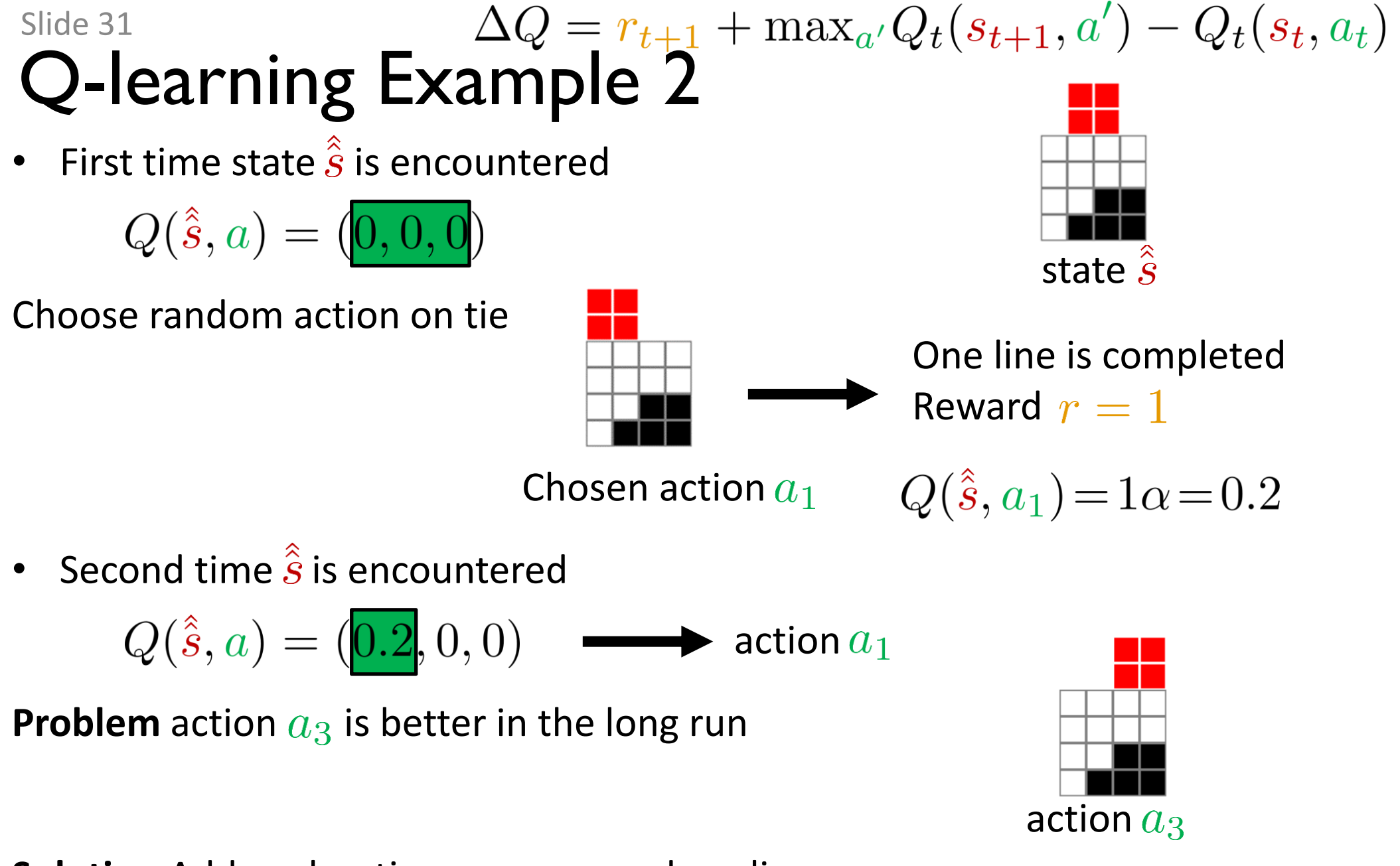

**Solution** Add exploration, e.g.  $\varepsilon$ -greedy policy

#### Slide 32 Optimal solution using Deep Q-networks Sutton & Barto (2018), Lapan (2020)

**Idea** Replace Q-table by deep neural network

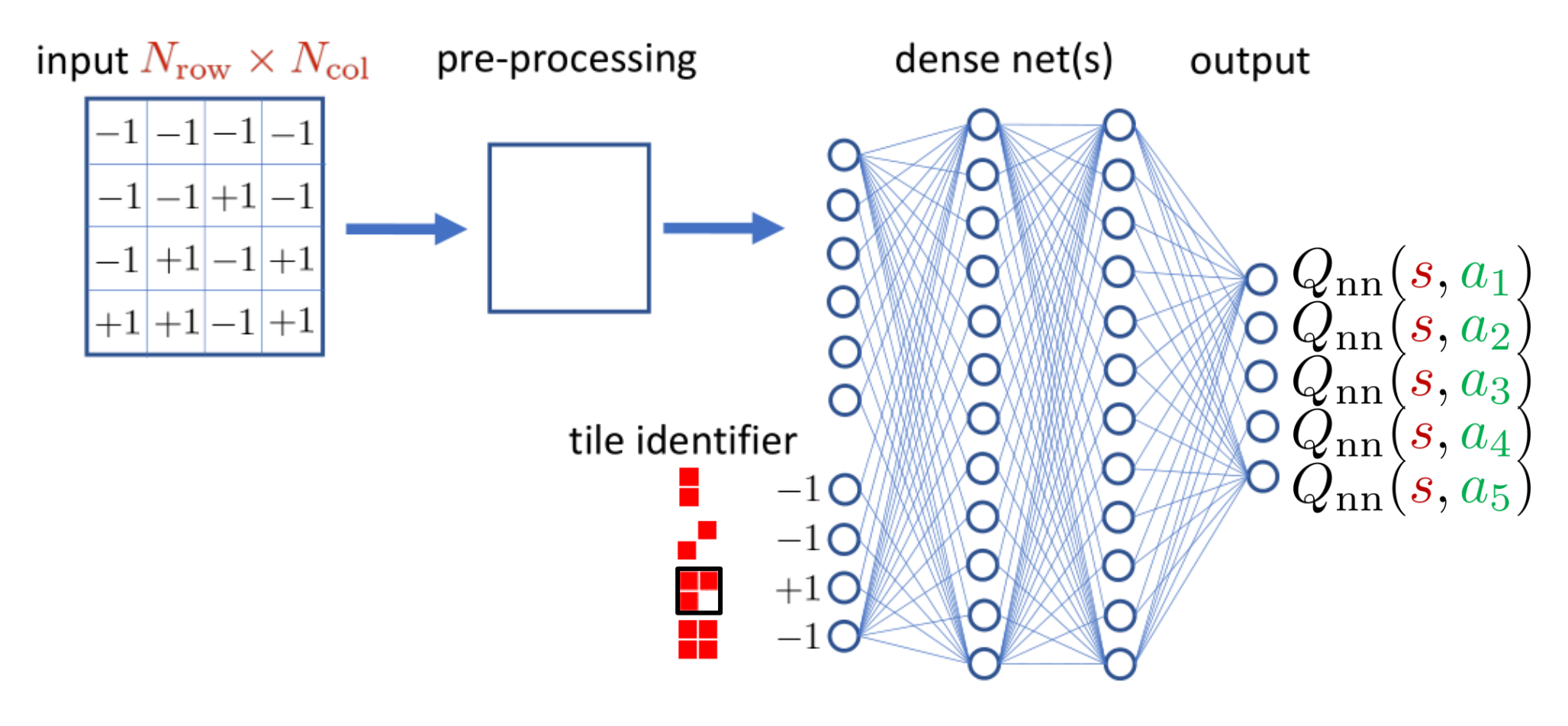

**Policy** 
$$
a_t = \begin{cases} \text{random valid action} & \text{with prob. } \varepsilon_E \\ \text{argmax}_{a'} Q_{nn}(s_t, a') & \text{otherwise} \end{cases}
$$
  
 $\varepsilon_E = \max(\varepsilon, 1 - E/E_0)$ , episode E

Sutton & Barto (2018), Lapan (2020)

## Optimal solution using Deep Q-networks **Minimize**  $|\Delta Q(T_t)| = |r_{t+1} + \max_{a'} Q_{nn}(s_{t+1}, a') - Q_{nn}(s_t, a_t)|$ for transitions  $T_t = \{s_t, a_t, r_{t+1}, s_{t+1}\}\$ **Loss function**  $\sum \Delta Q(T_{\tau})^2$  $\tau$

### **Problem 1**

Data is not independent and identically distributed (needed for optimizing the loss function)

### **Solution**

Use 'experience replay buffer' containing  $B$  last state transitions

Choose  $b$ Optimize the loss  $T_t$  $T_{i_1}$ function for the mini transitions  $T_{i_2}$  $T_{t-1}$ randomly batch data  $Q_{nn,t+1}(s,a)$  $T_{t-B+1}$  $T_{i_b}$ 

*Experience buffer Mini batch*

*Updated network*

Sutton & Barto (2018), Lapan (2020)

# Optimal solution using Deep Q-networks

**Minimize**  $|\Delta Q(T_t)| = |r_{t+1} + \max_{a'} Q_{nn}(s_{t+1}, a') - Q_{nn}(s_t, a_t)|$ for transitions  $T_t = \{s_t, a_t, r_{t+1}, s_{t+1}\}\$ **Loss function**  $\sum \Delta Q(T_{\tau})^2$ 

### **Problem 2**

Potential instability due to 'bootstrapping': we use  $Q_{nn}$  to estimate the expected future reward when updating  $Q_{nn}$ .

### **Solution**

Introduce 'target network'  $\hat{Q}_{nn}(s,a)$  when estimating future reward

$$
\Delta Q(T_t) = r_{t+1} + \max_{a'} \hat{Q}_{nn}(s_{t+1}, a') - Q_{nn}(s_t, a_t)
$$

 $Q_{nn}(s, a)$  is a copy of  $Q_{nn}$ , but only occasionally updated.

Sutton & Barto (2018), Lapan (2020)

## Optimal solution using Deep Q-networks

### **Deep Q-network algorithm**

- 1. Start with arbitrary and identical Q-networks  $Q_{nn}(s, a)$  and  $\hat{Q}_{nn}(s, a)$
- 2. Evaluate initial state
- 3. Choose action based on  $Q_{nn}(s, a)$  and  $\varepsilon_E$
- 4. Apply  $a_t$  and evaluate  $s_{t+1}$  and  $r_{t+1}$
- 5. Store transition  $T_t = \{s_t, a_t, r_{t+1}, s_{t+1}\}\;$  in replay buffer
- 6. Sample mini-batch of transitions from the replay buffer
- 7. For each transition in the mini-batch, use  $Q_{nn}(s, a)$  to calculate target value:  $y = r$  if  $s_{t+1}$  is terminal,

 $y = r + \max_{a'} \hat{Q}_{nn}(s_{t+1}, a')$  otherwise.

- 8. Calculate loss  $\mathcal{L} = (y Q_{nn}(s, a))^2$
- 9. Update  $Q_{nn}(s, a)$  using for example 'Adam' (built-in) to minimize loss 10. Every 100 episode copy weights from  $Q_{nn}(s,a)$  to  $Q_{nn}(s,a)$ 11. Repeat from 3. until convergence

## Slide 36 **Assignments**

Complete the classes for Q-learning and Deep Q-networks in agentClass.py

Address the following tasks

- 1.a) [3p] Use Q-learning to train an artificial player on deterministic tile sequence. Use greedy policy.
- 1.b) [1p] Same as 1.a) with  $\varepsilon$  greedy policy.
- 1.c) [1p] Same as 1.b) with random tile sequence.
- 1.d) [1p] Discuss possibility to scale up method to a larger game board
- 2.a) [4p] Solve task 1.c) using deep Q-networks.
- 2.b) [Optional task, 2p] Solve the problem on larger game board using deep Q-networks